Name:

## **Reisekostenabrechnung vom bis 20**

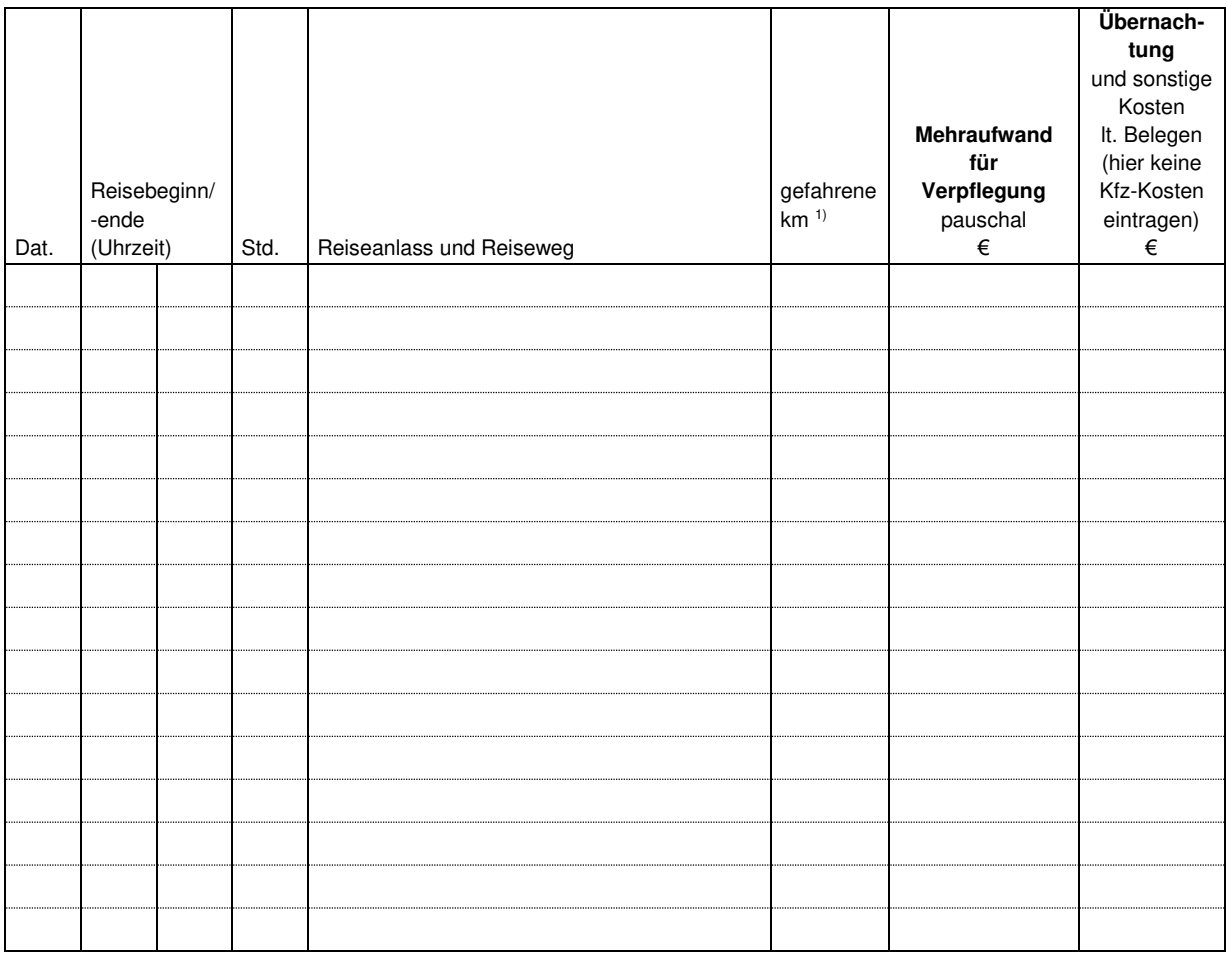

Ort, Datum Unterschrift

1) entfällt bei Fahrzeugen deren betriebliche Nutzung pauschal angesetzt wird

\_\_\_\_\_\_\_\_\_\_\_\_\_\_\_\_\_\_\_\_\_\_\_\_\_\_\_\_\_\_ \_\_\_\_\_\_\_\_\_\_\_\_\_\_\_\_\_\_\_\_\_\_\_\_\_\_\_\_\_\_